[Klasyfikacja](#page-2-0) Regresia Regresia [Test Wilcoxona](#page-27-0) Regresia Regresia Regresia Regresia Regresia Regresia Regresia R

# Podstawy Przetwarzania Danych Wykład 9: Miary jakości

dr inż. Marcin Luckner mluckner@mini.pw.edu.pl

Wydział Matematyki i Nauk Informacyjnych

Wersja 1.1 5 marca 2021

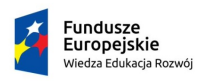

Rzeczpospolita Polska

Politechnika Warszawska

Unia Europeiska Europejski Fundusz Społeczny

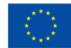

[Klasyfikacja](#page-2-0) Regresia Regresia [Test Wilcoxona](#page-27-0) Regresia Regresia Regresia Regresia Regresia Regresia Regresia R

Projekt "NERW 2 PW. Nauka – Edukacja – Rozwój – Współpraca" współfinansowany jest ze środków Unii Europejskiej w ramach Europejskiego Funduszu Społecznego.

Zadanie 10 pn. "Modyfikacja programów studiów na kierunkach prowadzonych przez Wydział Matematyki i Nauk Informacyjnych", realizowane w ramach projektu "NERW 2 PW. Nauka – Edukacja – Rozwój – Współpraca", współfinansowanego jest ze środków Unii Europejskiej w ramach Europejskiego Funduszu Społecznego.

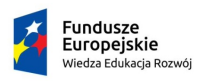

Rzeczpospolita Polska

Politechnika Warszawska

Unia Europeiska Europeiski Fundusz Społeczny

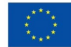

## Zadanie klasyfikacji

<span id="page-2-0"></span>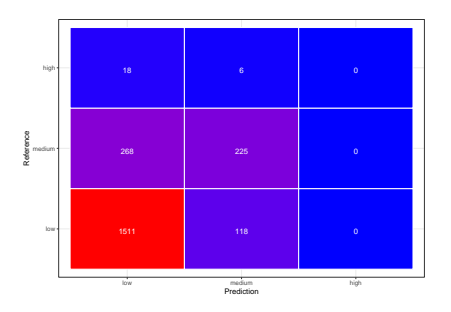

Rysunek 1: Wyniki klasyfikacji

- Dany jest zbiór trenujący  $\{(\mathbf{x}_1, y_1), (\mathbf{x}_2, y_2), \dots, (\mathbf{x}_n, y_n)\}.$
- Zbiór składa się z par (**x<sup>i</sup>** *,* yi) wektora cech opisujących **x**<sup>i</sup> , i cechy opisywanej y<sup>i</sup> .
- W przypadku klasyfikacji y<sup>i</sup> *∈* Y jest cechą dyskretną z ograniczonego zbioru klas.
- Zadanie klasyfikacji polega na znalezieniu klasyfikatora h : **X** *→* Y który przydziela obiektowi **x** *∈* **X** klasę y *∈* Y

# Metody klasyfikacji

- Drzewa decyzyjne
- Klasyfikatory Bayesowskie
- Sieci Neuronowe
- Analiza statystyczna
- Metaheurystyki (np. algorytmy genetyczne)
- Zbiory przybliżone
- k-NN k-najbliższe sąsiedztwo

## Macierz pomyłek

- Macierz pomyłek zawiera liczbę elementów z każdej klasy, przypisanej do każdej z klas.
- Jest wyliczana na podstawie predykcji i docelowych wartości.
- W przypadku zadania binarnego macierz pomyłek przybiera formę

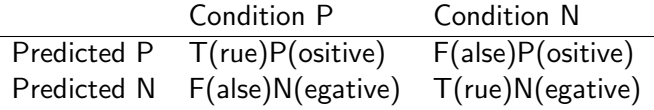

# **Statystyki**

- Pola macierzy pomyłek służą do zdefiniowania miar statystycznych.
- Skuteczność procent poprawnie rozpoznanych elementów

$$
Accuracy = \frac{TP + TN}{TP + FP + FN + TN}
$$

• Czułość - zdolność rozpoznawania pozytywnych przypadków

$$
Sensitivity = \frac{TP}{TP + FN}
$$

• Specyficzność - zdolność niepopełniania błędów

$$
Specificity = \frac{TN}{TN + FP}
$$

• Precyzja - procent poprawnych rozpoznań

$$
Precision = \frac{TP}{TP + FP}
$$

## Cechy statystyk

- Skuteczność może być mylącą miarą jeżeli liczność klas jest silnie zróżnicowana.
- Zazwyczaj zwiększanie Czułości powoduje spadek Specyficzności i na odwrót.
- Powstały miary pozwalające na balansowanie tych wskaźników F-measure i AUC.

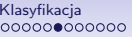

#### F-measure

- F-measure (inaczej F1) jest miarą bilansującą Czułość i Precyzję.
- Jest to ich średnia harmoniczna

$$
F1 = 2 * \frac{Sensitivity * Precision}{Sensitivity + Precision} = \frac{2TP}{2TP + FP + FN}
$$

• Miara premiuje zrównoważone wartości obu cech.

## Krzywa ROC i AUC

- Krzywa ROC (Receiver Operating Characteristic) jest krzywą opartą na kilku parametryzowanych testach klasyfikatora binarnego.
- Rzędne punktów krzywej określa Czułość a odcięte określa 1-Specyficzność danego testu.
- Im lepszy klasyfikator tym bardziej wykładniczy charakter krzywej.
- Do porównywania klasyfikatorów używa się pola pod krzywą AUC (Area Under Curve).

## Interpretacja krzywej ROC

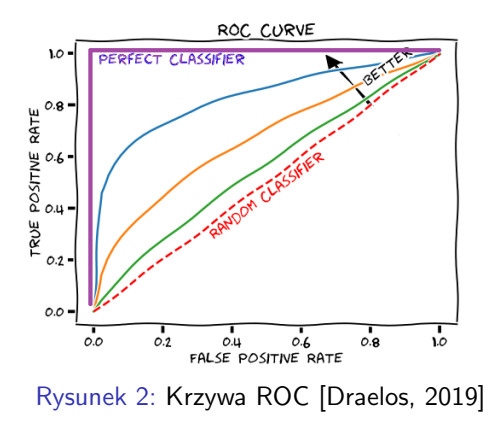

- Krzywe ROC powinny się zawierać pomiędzy idealnym klasyfikatorem, a losową klasyfikacją, choć mogą przekraczać linię tej ostatniej.
- Im wyżej położona linia, tym lepszy klasyfikator, ale linie mogą się przecinać.
- Pole pod wykresem (miara AUC) rozstrzyga jednoznacznie który klasyfikator jest lepszy.

## Statystyki dla klasyfikacji wieloklasowej

- Podane statystyki mają zastosowanie tylko w przypadku klasyfikacji binarnej.
- W przypadku klasyfikacji wieloklasowej zazwyczaj wylicza się statystyki osobno dla każdej klasy, traktując wszystkie pozostałe klasy jako meta-klasę *inne*.
- Tak wyliczone statystyki można uśrednić dla wszystkich klas stosując mikro lub makro uśrednianie.

### Makro uśrednianie

• W wypadku makro uśredniania, jeżeli mamy wyliczone miary m<sup>i</sup> dla klas i *∈* 1 *. . .* n, takie jak Precyzja, Czułość itp. możemy wyliczyć ich średnią wartość jako

$$
\bar{m}=\frac{1}{n}\sum_{i=1}^n m_i.
$$

• Przykładowo średnią Precyzję wyliczymy jako

$$
Precision_M = \frac{1}{n} \sum_{i=1}^{n} Precision_i.
$$

## Mikro uśrednianie

- W wypadku mikro uśredniania bazujemy na wartościach z macierzy pomyłek, które służą do wyliczenia miary  $m_i$  czyli  $TP_i, FP_i, FN_i \in TN_i$ .
- Przykładowo średnią Precyzję wyliczymy jako

$$
Precision_{\mu} = \frac{\sum_{i=1}^{n} TP_i}{\sum_{i=1}^{n} TP_i + \sum_{i=1}^{n} FP_i}.
$$

### Porównanie mikro i makro uśredniania

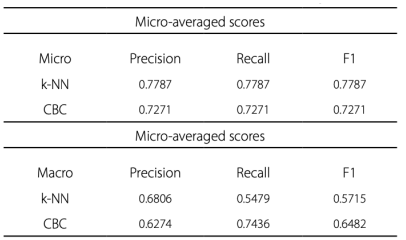

Rysunek 3: Porównanie mikro i makro uśredniania [\[Oliveira and Filho, 2017\]](#page-34-1)

- Porównano mikro i makro uśrednianie w zadaniu klasyfikacji 21 typów dokumentów [\[Oliveira and Filho, 2017\]](#page-34-1).
- Różnice wynikają z nierównomiernego rozkładu dokumentów między klasami.
- Makro uśrednianie traktuje wszystkie klasy tak samo, a mikro uśrednianie faworyzuje większe klasy [\[Sokolova and Lapalme, 2009\]](#page-35-0).

## Zadanie regresji

<span id="page-14-0"></span>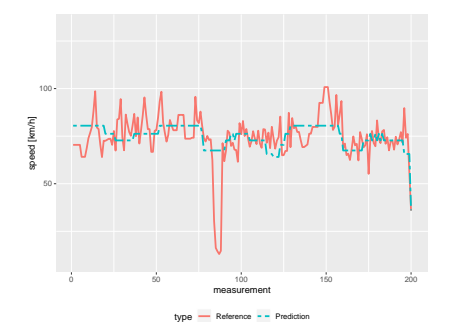

#### Rysunek 4: Wyniki regresji

- Zadanie regresji polega na modelowaniu ciągłej zmiennej opisywanej Y poprzez cechy opisujące **X**
- W regresji parametrycznej zakładamy, że istnieje pewien model, którego parametry mamy odnaleźć.
- W regresji nieparametrycznej nie zakładamy określonego modelu i estymujemy funkcję na podstawie serii obserwacji.

#### Regresja parametryczna

• Ogólna postać modelu

$$
Y = f(\mathbf{X}, \beta) + \epsilon
$$

gdzie

- $X$  wektor zmiennych objaśniających,
- Y zmienna objaśniana,
- *β* wektor współczynników regresji
- $\epsilon$  błąd losowy

## Metody regresji parametrycznej

- Regresja liniowa
- Regresja nieliniowa
- Uogólnione modele liniowe (GLM)
- Regresja logistyczna

#### Regresja nieparametryczna

- Postać modelu nie jest jednoznacznie określona
	- nie znamy postaci analitycznej funkcji składowych modelu,
	- liczba funkcji składowych modelu nie jest ustalona,
	- na etapie budowy modelu nie jest jednoznacznie określony zestaw zmiennych w modelu końcowym.
- Wymogi wobec zmiennych objaśniających stawiane modelom nieparametrycznym są niższe. Nie muszą mieć one rozkładu normalnego i być niewspółliniowe.
- Ogólnie modele nieparametryczne są elastyczniejsze i mają szersze zastosowania.

## Metody regresji nieparametrycznej

- metody rekurencyjnego podziału (Rpart)
- metody zestawu drzew regresyjnych (Bagging, Random Forest)
- metody wektorów nośnych (SVM)
- sieci neuronowe (Nnet)

# Miara  $R^2$

R-squared  $\,R^2$  reprezentuje kwadrat korelacji między predykcjami, a oczekiwanymi wynikami.

$$
R^{2} = 1 - \frac{\sum_{i=1}^{n} (o_{i} - p_{i})^{2}}{\sum_{i=1}^{n} (o_{i} - \bar{o}_{i})^{2}}
$$

- $\bullet$  Miara  $R^2$  prezentuje procent wytłumaczenia obserwowanej wariancji przez model.
- Ogólnie im wyższa, tym lepsza, ale nie jest to miara intuicyjna.

## Interpretacja  $R^2$

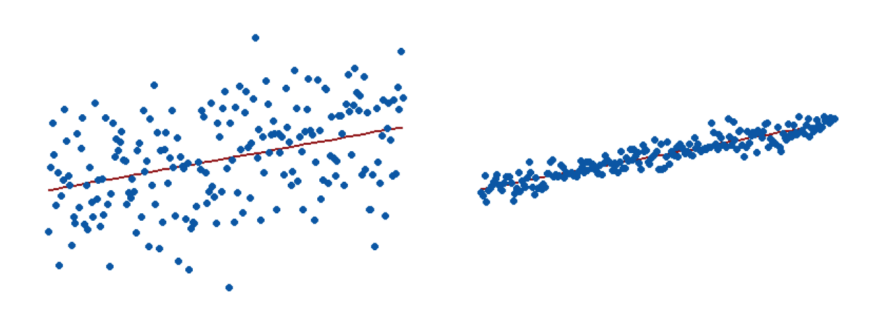

Rysunek 5: Zestawienie dwóch modeli regresyjnych [\[Frost, 2019\]](#page-34-2)

- Wartość  $R^2$  dla pierwszego modelu wynosi 0.15.
- Wartość  $R^2$  dla drugiego modelu wynosi 0.85.
- W tym przypadku wartość  $R^2$  jest dobrze interpretowalna.

# Ocena modelu z wysokim  $R^2$

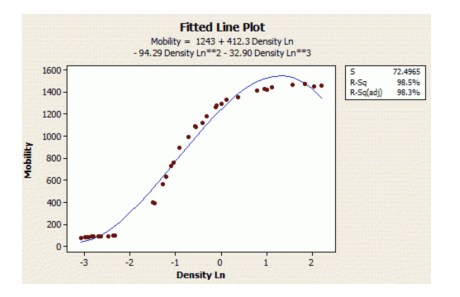

Rysunek 6: Model zależności między mobilnością, a gęstością elektronu [\[Frost, 2019\]](#page-34-2)

- Przedstawiony model zależności między mobilnością, a gęstością elektronu ma bardzo wysoki współczynnik  $R^2=0.985$ [\[Frost, 2019\]](#page-34-2).
- Wydaje się, że model jest niemal idealny, ale można zaobserwować systematyczność w niedoszacowaniu i przeszacowaniu obserwacji.

### Analiza rezyduł

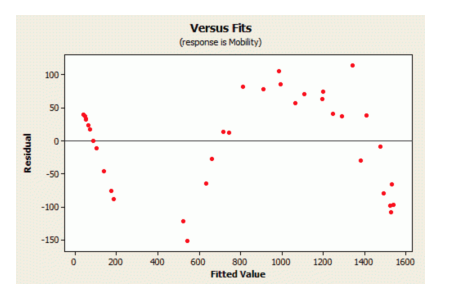

Rysunek 7: Analiza rezyduł [\[Frost, 2019\]](#page-34-2)

- Analizując rezydua (różnice między wartością obserwowaną, a estymowaną) modelu, widzimy, że błędy mają charakter systematyczny.
- Oznacza to, że model jest tendencyjny.
- Analiza rezyduł, w celu potwierdzenia ich losowego rozkładu, jest obowiązkowym działaniem przy interpretacji  $R^2$ .

### Miary RMSE i MAE

Root Mean Squared Error błąd średnio-kwadratowy między predykcjami, a oczekiwanymi wynikami.

$$
RMSE = \frac{1}{n} \sqrt{\sum_{i=1}^{n} (o_i - p_i)^2}
$$

Mean Absolute Error średni błąd bezwzględny między predykcjami, a oczekiwanymi wynikami.

$$
MAE = \frac{1}{n}\sum_{i=1}^{n} |o_i - p_i|
$$

dr inż. Marcin Luckner mluckner@mini.pw.edu.pl Wersja 1.1 5 marca 2021 25 / 37

## Zależności między RMSE i MAE

- Wynik RMSE bedzie zawsze większy lub równy MAE.
- Wynik RMSE jest zawsze mniejszy lub równy MAE *× √*  $\overline{n}$ , gdzie n jest liczbą obserwacji.
- *RMSE* uwypukla błędy grube.
- MAE jest łatwiejsze w interpretacji.

#### Miara procentowa

#### Mean absolute percentage error średni procentowy błąd bezwzględny wyliczany jako procentowa odchyłka od wartości oczekiwanej

$$
MAPE = \frac{100}{n} \sum_{i=1}^{n} \frac{|o_i - p_i|}{|o_i|}.
$$

Miara jest bardzo podatna na zmiany wielkości obserwowanej.

## MAPE w predykcji zapotrzebowania ciepła

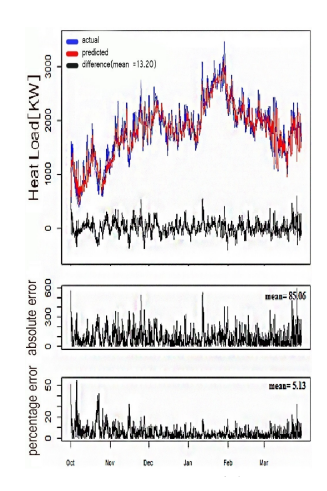

Rysunek 8: Analiza zapotrzebowania ciepła [\[Provatas, 2014\]](#page-35-1)

- Do oceny algorytmu estymacji zapotrzebowania na ciepło posłużono się miarą MAPE [\[Provatas, 2014\]](#page-35-1).
- Jakie są zalety i wady takiego podejścia?
- Miara procentowa jest łatwa w analizie i wprost przekłada się na straty związane z błędną prognozą.
- Miara staje się niestabilna gdy zapotrzebowanie spadnie blisko zera.

## Test Wilcoxona

- <span id="page-27-0"></span>• Test Wilcoxona dla par obserwacji pozwala porównać dwie równoliczne próbki dające się połączyć w pary.
- Używany do porównywania danych zebranych przed i po eksperymencie w celu zbadania, czy nastąpiła istotna statystycznie zmiana.
- Może być też użyty do porównania wyników uzyskanych różnymi metodami uczenia maszynowego lub dla różnych parametrów algorytmu.

## Założenia testu

- Rozważamy sytuację tej samej populacji testowanej w różnych warunkach  $C_1$  i  $C_2$ .
- Jeśli w  $C_2$  wystąpi poprawa, wówczas większość wyników zarejestrowanych w  $C_2$  będzie lepsza od tych zarejestrowanych w  $C_1$ , a te, które są gorsze, nie będą o wiele gorsze.
- Wyniki dla warunków  $C_1$  i  $C_2$  muszą być porównywane w odpowiadających sobie parach.
- Przykładowe zastosowania
	- błędy regresji uzyskane przez dwa różne algorytmy dla tych samych danych wejściowych.,
	- miary jakości dwóch różnych klasyfikatorów uzyskiwane na tych samych zbiorach danych.

### Przygotowanie testu

- Załóżmy, że mamy dwa klasyfikatory  $f_1$  i  $f_2$  których jakość mierzymy miarą  $m()$ .
- Dla każdego przebiegu klasyfikacji i *∈ {*1*,* 1*, . . . ,* n*}* wyliczamy różnicę w zmierzonej jakości klasyfikacji  $d_i = m_i(f_2) - m_i(f_1)$ gdzie  $m_i$  jest jakością uzyskaną w przebiegu *i*.
- Wartości *|*d<sup>i</sup> *|* porządkujemy rosnąco i przypisujemy im rangi odpowiadające kolejności.
	- Takim samym wartością *|*d<sup>i</sup> *|* przypisujemy średnią wagę.
- Wyliczamy sumy rang dla każdego klasyfikatora:

$$
W_{s1}=\sum_{i=1}^n I(d_i>0)\times rank(d_i),
$$

$$
W_{s2}=\sum_{i=1}^n I(d_i<0)\times rank(d_i).
$$

### Rozstrzyganie remisów

- Przypadki  $d_i = 0$  nie wpływają na  $W_{s1}$  i  $W_{s2}$ .
- Możemy je zignorować.
	- Jeżeli jest r takich wartości musimy wyliczyć nową liczbę par  $n = n - r$ .
- Możemy też rozdzielić przypadki po równo między wagi.
- Jeżeli liczba r jest nieparzysta odrzucamy jeden przypadek.
- Dla pozostałych wypadków wyliczamy zmodyfikowane sumy

$$
W_{s1} = \sum_{i=1}^{n} I(d_i > 0) \times rank(d_i) + \frac{1}{2} \sum_{i=1}^{n} I(d_i = 0) \times rank(d_i),
$$

$$
W_{s2} = \sum_{i=1}^{n} I(d_i < 0) \times rank(d_i) + \frac{1}{2} \sum_{i=1}^{n} I(d_i = 0) \times rank(d_i).
$$

## Statystyka testu

- Test Wilcoxona przypomina t-test i sprawdza czy rozkłady mają tę samą medianę.
- Statystyka testu to  $T_w = min(W_{s1}, W_{s2})$ .
- Dla n *¬* 25 wartość krytyczna testu jest odczytywana z tabeli.
- Dla większych *n* dystrybucja  $T_w$  jest wyliczana ze statystyki

$$
Z_{w} = \frac{T_{w} - \mu_{T_{w}}}{\sigma_{T_{w}}}
$$

gdzie

$$
\mu_{\mathcal{T}_w} = \frac{n(n+1)}{4}, \sigma_{\mathcal{T}_w} = \sqrt{\frac{n(n+1)(2n+1)}{24}}.
$$

- Następnie sprawdzamy w tabeli rozkładu normalnego czy można odrzucić hipotezę zerową.
- W obu przypadkach  $H_0$  odrzucamy jeżeli  $T_w$  jest mniejsze niż wartość dla danego n zapisana w tablicy.

dr inż. Marcin Luckner mluckner@mini.pw.edu.pl Wersja 1.1 5 marca 2021 33 / 37

#### Porównanie skuteczności dwóch klasyfikatorów

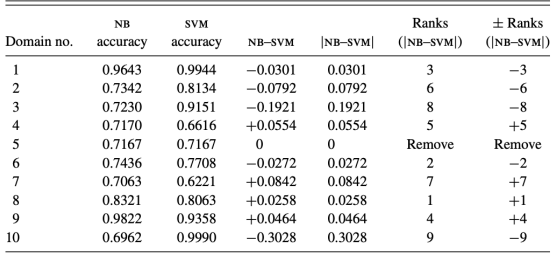

Rysunek 9: Porównanie jakości klasyfikacji dla SVM i NB [\[Japkowicz and Shah, 2011\]](#page-34-3)

- Porównano wyniki klasyfikacji (skuteczność) dla dwóch klasyfikatorów Support Vector Machine (SVM) i Naive Bayes (NB) [\[Japkowicz and Shah, 2011\]](#page-34-3).
- Wyliczona suma rang dla SVM wyniosła 28, a dla NB 17.
- Czy metoda SVM jest lepsza niż NB?

## Analiza statystyki  $T_w$

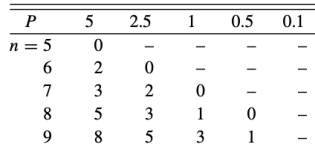

Rysunek 10: Fragment tablicy testu Wilcoxona [\[Japkowicz and Shah, 2011\]](#page-34-3)

- $T_w = \min(17, 28) = 17$ ,
- $n = 10 1 = 9$ .
- Dla poziomu istotności  $p = 0.05$  i  $n = 9$ wartość z tablicy wynosi 8.
- Statystyka nie jest mniejsza niż wartość w tabeli, więc wygrane słabszego z klasyfikatorów nie są wystarczająco małe, aby uznać statystyczną przewagę drugiego.
- Zatem, nie stwierdzono, że SVM jest lepsze niż NB.

[Klasyfikacja](#page-2-0) Regresia Regresia [Test Wilcoxona](#page-27-0) Regresia Regresia Regresia Regresia Regresia Regresia Regresia R

## Bibliografia I

#### <span id="page-34-0"></span>[Draelos, 2019] Draelos, R. (2019).

Measuring performance: Auc (auroc).

#### <span id="page-34-2"></span>[Frost, 2019] Frost, J. (2019).

*Regression Analysis, An intuitive guide for using and interpreting linear models*.

Statistics By Jim Publishing.

<span id="page-34-3"></span>[Japkowicz and Shah, 2011] Japkowicz, N. and Shah, M. (2011). *Evaluating Learning Algorithms: A Classification Perspective*. Cambridge University Press, New York, NY, USA.

<span id="page-34-1"></span>[Oliveira and Filho, 2017] Oliveira, E. and Filho, D. B. (2017). Automatic classification of journalistic documents on the Internet. *Transinformacao*, 29(3):245–255.

[Klasyfikacja](#page-2-0) Regresia Regresia [Test Wilcoxona](#page-27-0) Regresia Regresia Regresia Regresia Regresia Regresia Regresia R

### Bibliografia II

#### <span id="page-35-1"></span>[Provatas, 2014] Provatas, S. (2014).

An online machine learning algorithm for heat load forecasting in district heating systems.

<span id="page-35-0"></span>[Sokolova and Lapalme, 2009] Sokolova, M. and Lapalme, G. (2009).

A systematic analysis of performance measures for classification tasks. *Information Processing and Management*, 45(4):427–437.